## **Prozentwerte bestimmen**

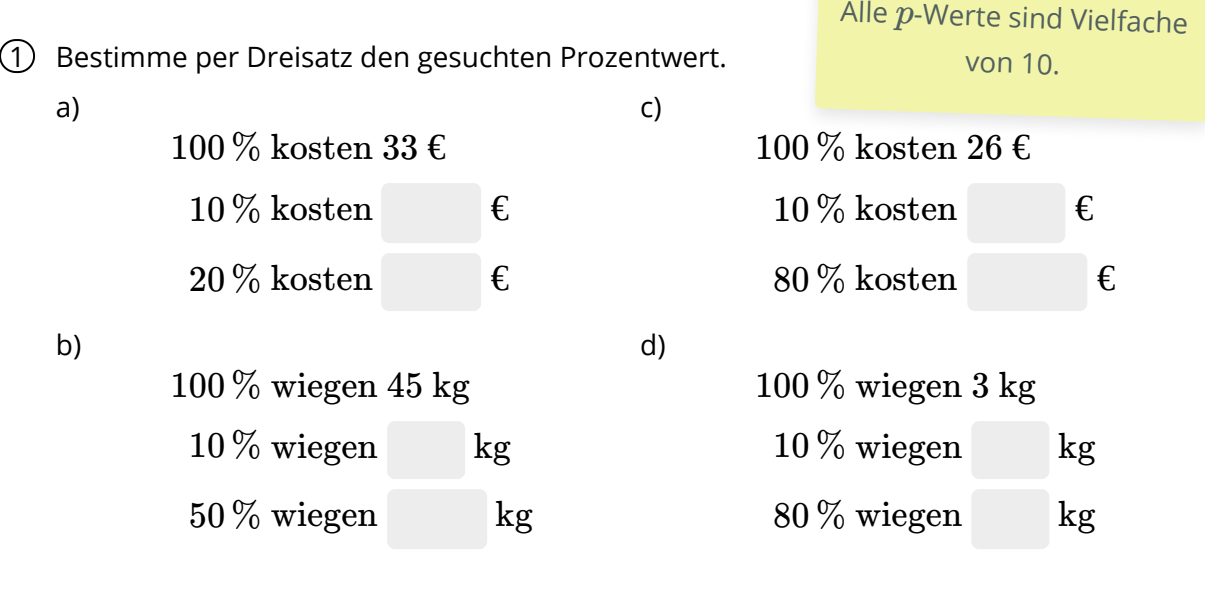

Man beachte die Leerzeile am Anfang der Textausgabe (vor Beginn der Formel-Umgebung). Diese bewirkt, dass die "Nummern" der Teilaufgaben oberhalb der Formel (und nicht mittig) stehen.

#### 2 Berechne den Prozentwert. Versuche, im Kopf einen Dreisatz zu machen.

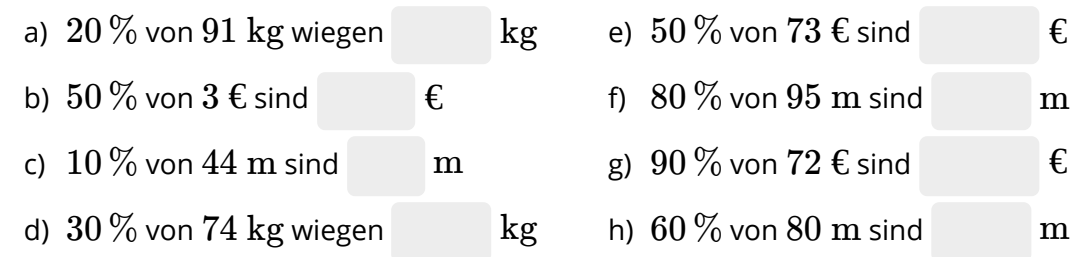

Damit die Cent-Beträge zweistellig angezeigt werden, wurde an den entsprechenden Stellen im LaTeX-Code eine Null angehängt (Aufgaben 1 und 2).

> Man beachte den kleinen Abstand zwischen einer Zahl und dem  $\%$ -Zeichen, erzeugt durch den Code \,

Mathematik Seite 1/5

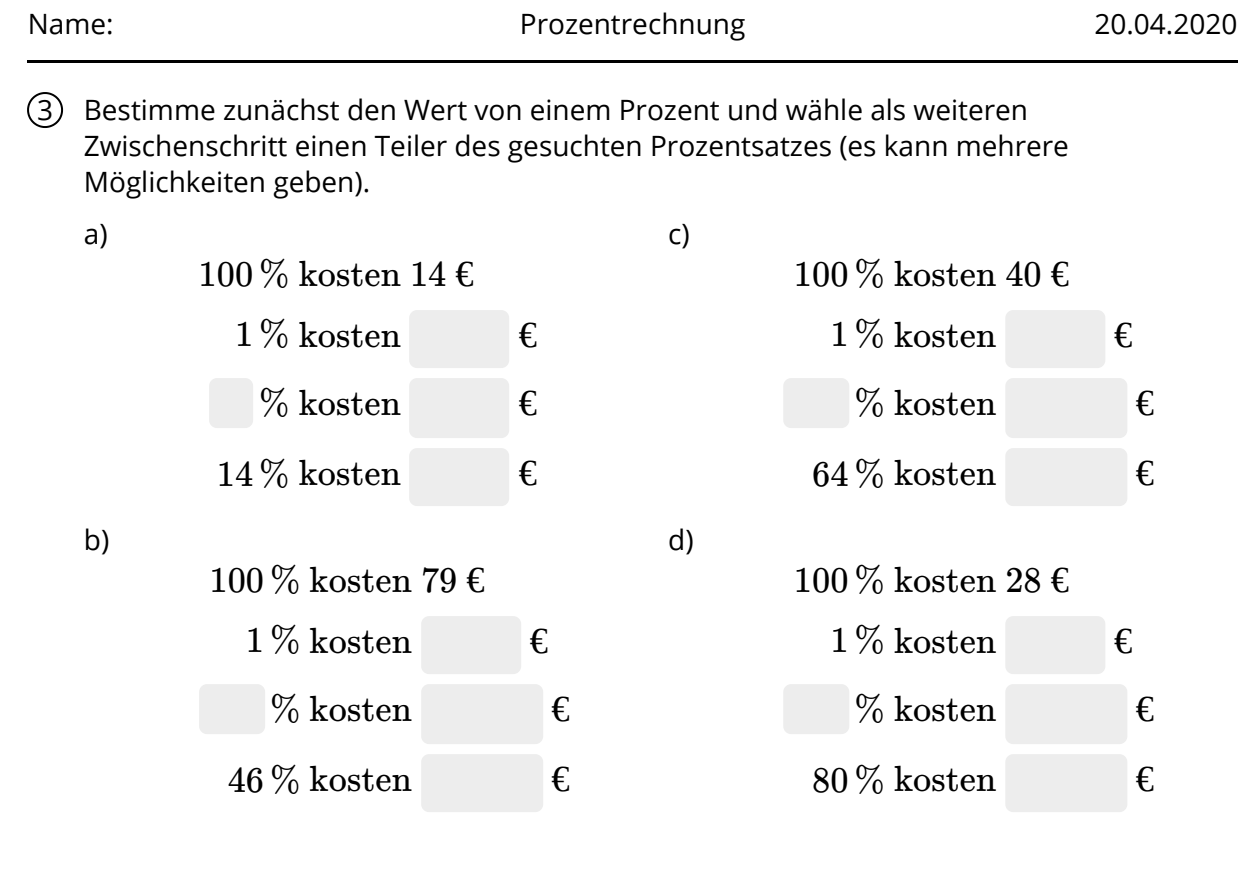

## **Grundwerte bestimmen**

4 Bestimme per Dreisatz den Grundwert.

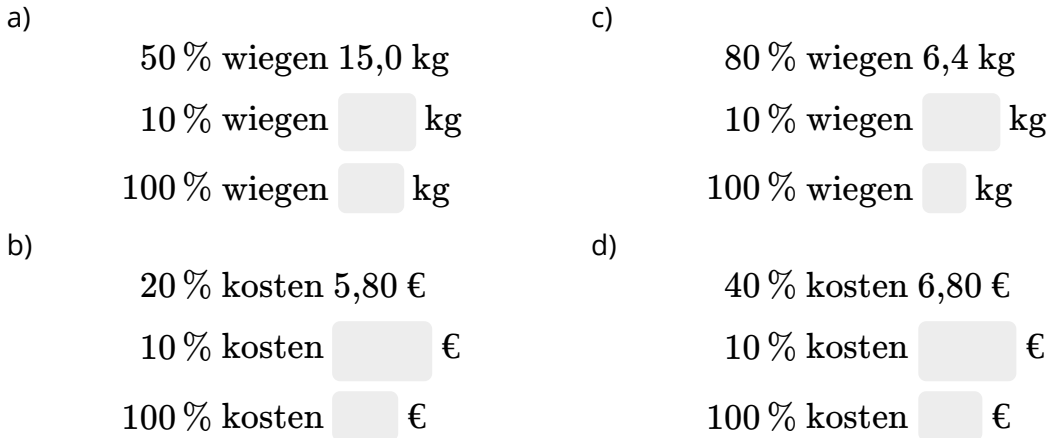

Für Aufgaben mit gesuchtem Grundwert können die vorherigen Aufgaben mit denselben Variablen und Berechnungsregeln wiederverwendet werden. Lediglich die Textausgaben müssen entsprechend angepasst werden. Hier und auf der nächsten Seite sehen Sie exemplarisch die Aufgaben 1 und 2 mit gesuchtem Grundwert.

### Mathematik Seite 2/5

Angaben zu den Urhebern und Lizenzbedingungen der einzelnen Bestandteile dieses Dokuments finden Sie unter https://www.tutory.de/tutory/dokument/prozentrechnung-1

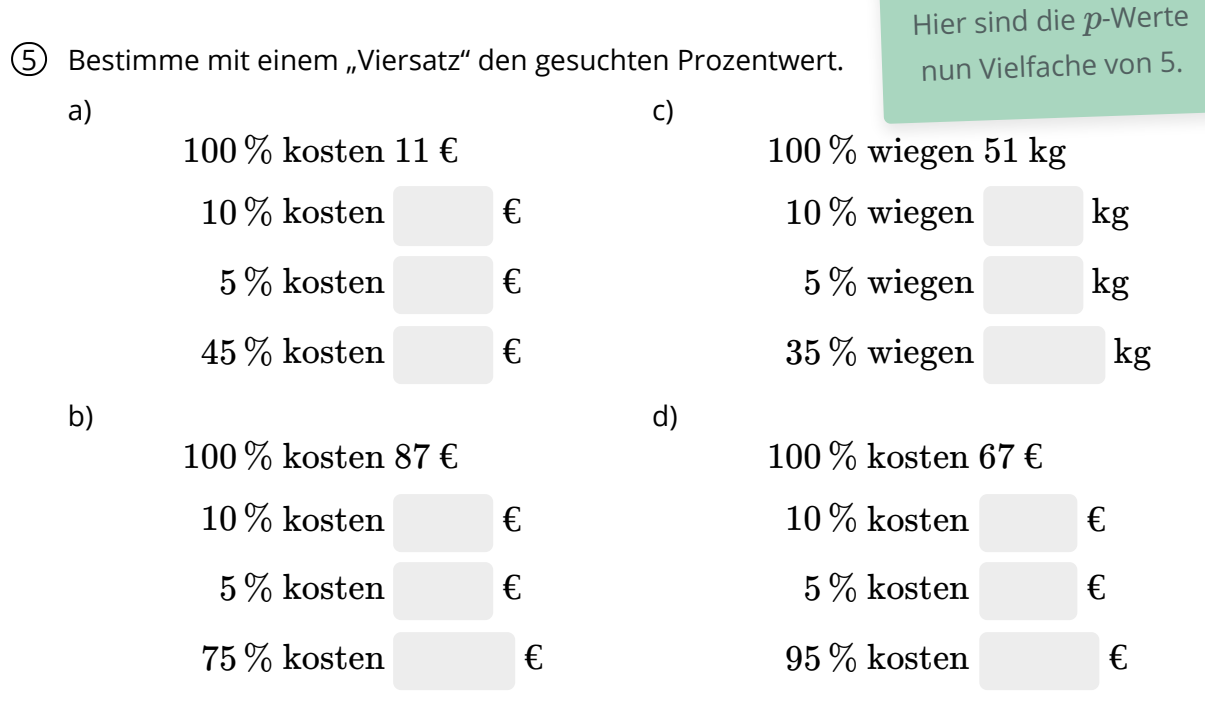

**Hinweise zur Aufgabe 3**

- Die #p-Werte sollen Vielfache von 5, aber keine Vielfachen von 10 sein (diese wären hier unvorteilhaft, da man dann keinen Zwischenschritt mit 5% machen würde).
- Dafür ist die Variable #n als ungerade Zahl zwischen 3 und 19 konstruiert (#n =  $2 * #k + 1$  mit #k zwischen 1 und 9).

6 Berechne den Prozentwert. Mache einen geeigneten Dreisatz im Kopf.

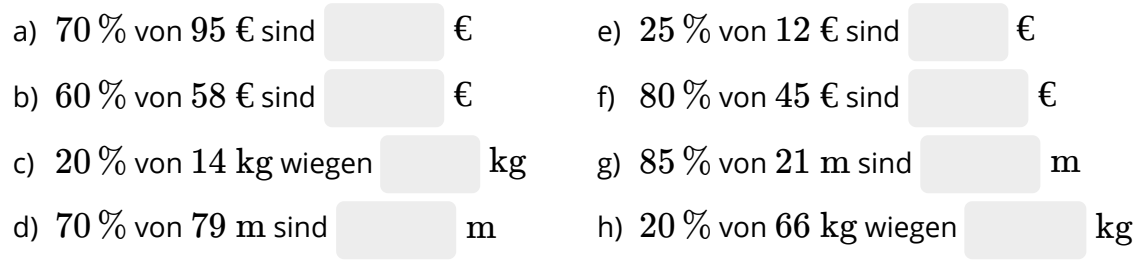

Hier sind Vielfache von 10 nicht ausgeschlossen.

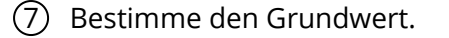

- a)  $20\,\%$  sind  $13.4\text{ m}$  lang  $\implies G = \text{ m}$
- b)  $40\,\%$  sind  $0,4 \text{ m}$  lang  $\implies G = \text{ m}$
- c)  $60\,\%$  kosten  $48{,}00\,\epsilon \implies G = \qquad \epsilon$
- d)  $30\,\%$  kosten  $23,70$   $\epsilon \implies G = \qquad \epsilon$
- e)  $60\,\%$  wiegen  $34.8\text{ kg} \implies G = \begin{bmatrix} \text{kg} \end{bmatrix}$
- f)  $80\,\%$  kosten  $49{,}60\,\epsilon \implies G = \qquad \epsilon$

Es ist aus technischen Gründen leider (noch) nicht möglich, die Teilaufgaben aufeinander auszurichten.

# **Prozentsätze als Brüche**

8 Schreibe den Prozentsatz als Bruch und kürze dabei soweit wie möglich!

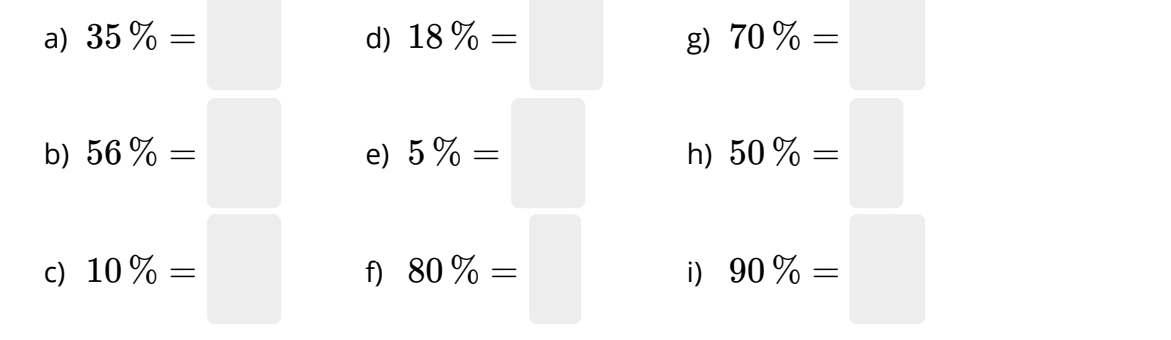

- 9 Gib die folgenden Brüche als Prozentsätze an:
	- a) b) c) d) e) f) g) h) i) 1  $\frac{9}{10} = \frac{9}{10}$  $25$  $\overline{2}$  $\frac{1}{5} = \frac{9}{6}$  $\frac{1}{2} = \boxed{\ }$  % 1  $\frac{1}{10} = \frac{9}{6}$  $\mathbf{5}$  $\frac{7}{50} = \frac{6}{50}$  $\mathbf{5}$ 1  $\frac{3}{0} = \frac{9}{0}$  $\frac{3}{4} = \frac{9}{6}$  $2<sub>1</sub>$  $1'$  $\frac{2}{5} = \frac{2}{5}$ 2  $\frac{3}{20} = \frac{9}{6}$

Die Prozentsätze sind entweder gerade Zahlen oder durch 5 teilbar

Angaben zu den Urhebern und Lizenzbedingungen der einzelnen Bestandteile dieses Dokuments finden Sie unter https://www.tutory.de/tutory/dokument/prozentrechnung-1 Mathematik Seite 4/5 10 Schreibe den Prozentsatz zuerst als Tausendstel-Bruch und kürze dann soweit wie möglich!

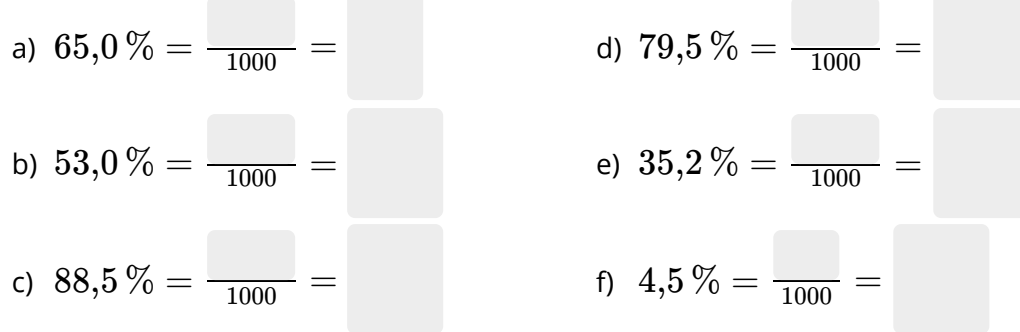

In den Aufgaben 10 und 11 ist jeweils das Zehnfache des Prozentsatzes (also die Anzahl der Tausendstel) entweder gerade (#x1) oder ein Vielfaches von 5 (#x2). Dadurch können in der Bruchschreibweise alle echten Teiler von 1.000 als Nenner auftreten.

11 Erweitere zunächst auf Tausendstel und schreibe dann als Prozentzahl.

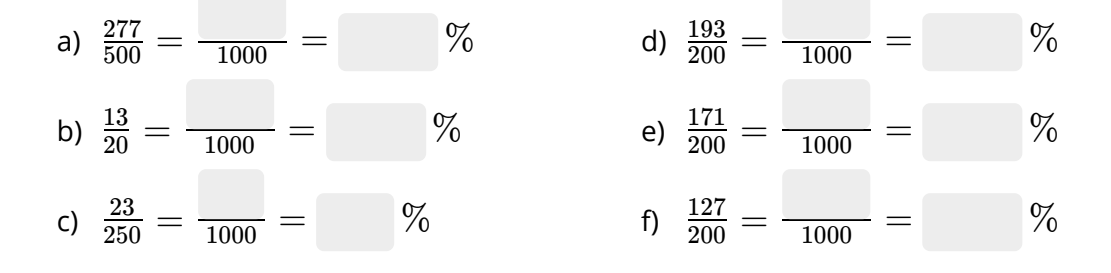